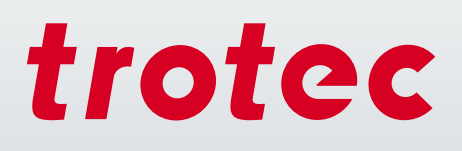

# La tecnologia laser nell'istruzione

FØ

troted

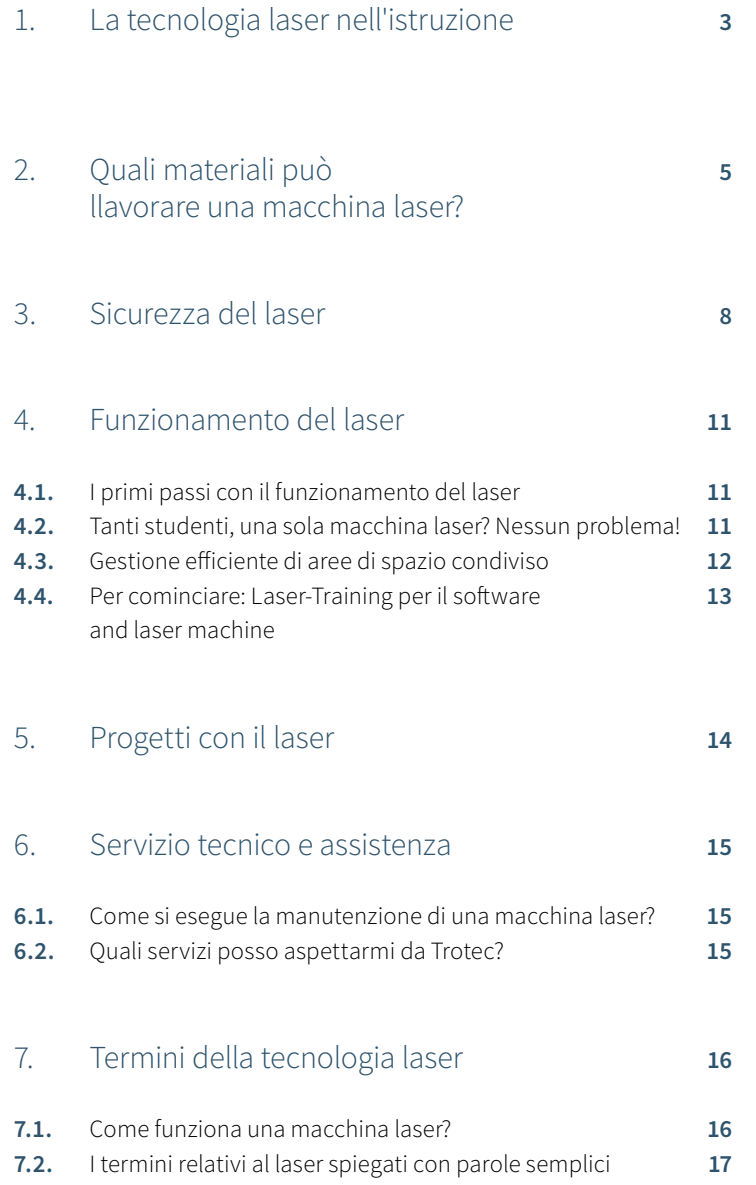

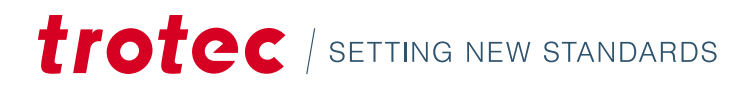

# 1 / La tecnologia laser nell'istruzione

I sistemi laser sono utilizzati sempre più di frequente nelle università e nei college. In molte attività specifiche, come ad esempio nel modellismo, nella progettazione industriale o nel design della moda, questi strumenti digitali sono già parte integrante dell'attrezzatura di lavoro del laboratorio. In questi contesti, gli studenti acquisiscono familiarità con i principali strumenti della produzione digitale e si preparano alla vita professionale.

I sistemi laser vengono utilizzati per la prototipazione, per le configurazioni di prova e per i progetti di ricerca e artistici. Una moderna metodologia di progettazione dei prodotti viene gestita con il "laser" come strumento: con l'espressione "fabbricazione digitale" si fa riferimento a un processo completamente digitale, dall'idea iniziale al pezzo finito. I prototipi possono essere adattati rapidamente e le nuove idee possono essere implementate in minor tempo con una macchina laser rispetto a quanto non avvenga con altre tecnologie tradizionali, come la fresatura o la stampa 3D.

La macchina laser consente l'incisione di testi e grafici e il taglio di vari materiali con un solo dispositivo e una sola fase di lavoro. Ciò consente di risparmiare spazio e tempo. Alunni, studenti e insegnanti imparano o insegnano al ritmo del tempo. Il funzionamento e l'uso delle macchine laser sono abbastanza facili da imparare.

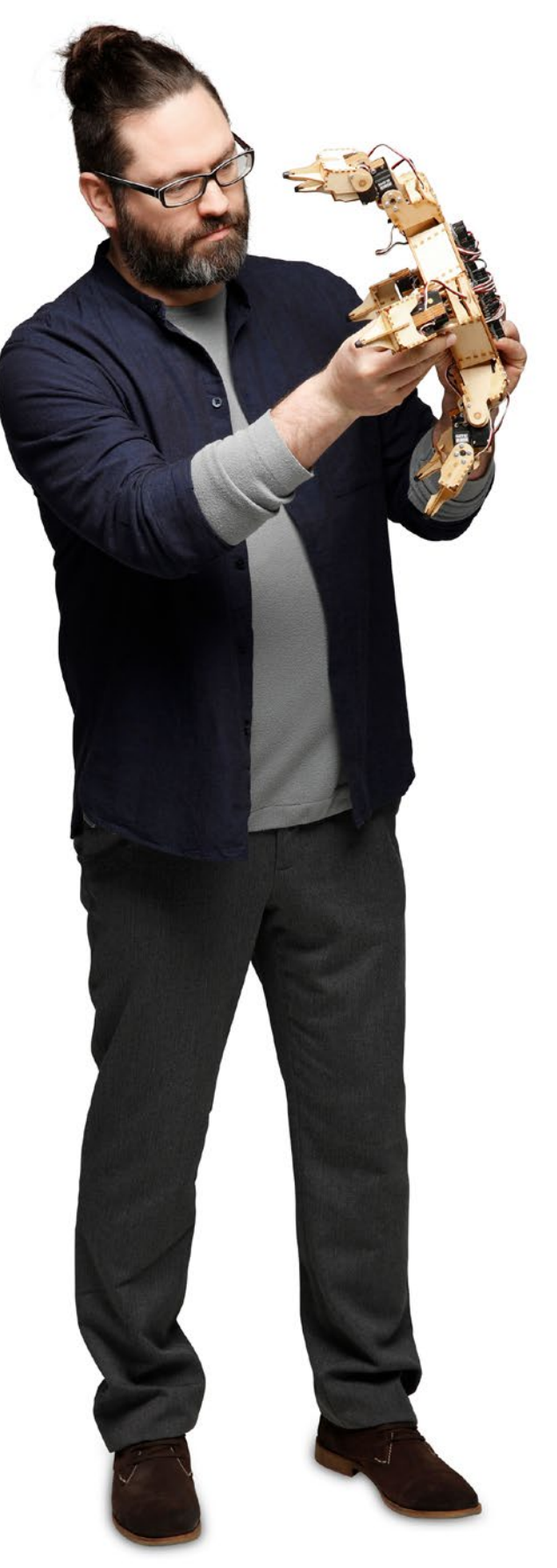

# Esempi di applicazioni

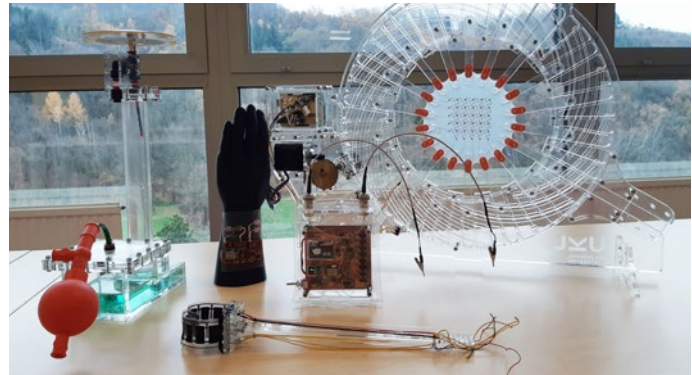

Configurazioni di prova per il taglio laser nella ricerca

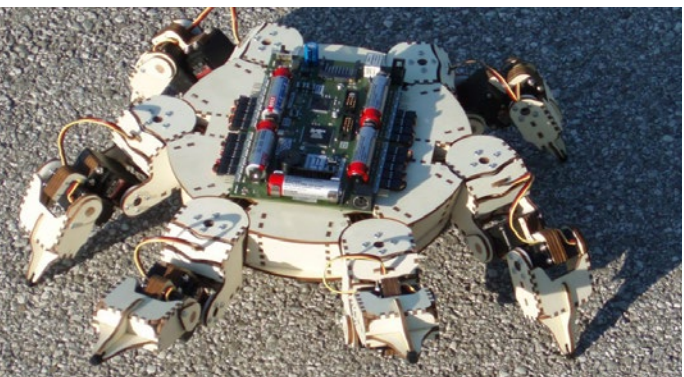

Robot realizzati in legno

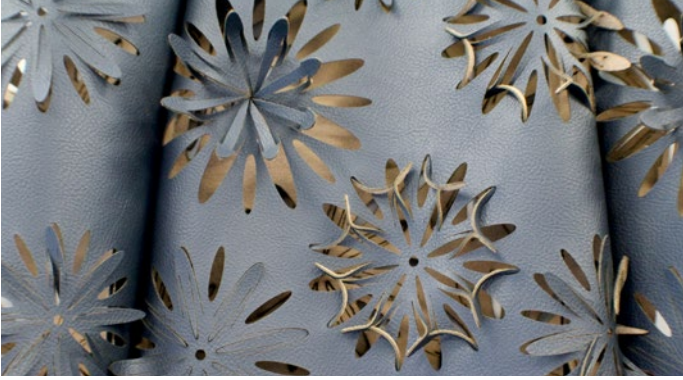

Tagli laser di precisione nel design della moda

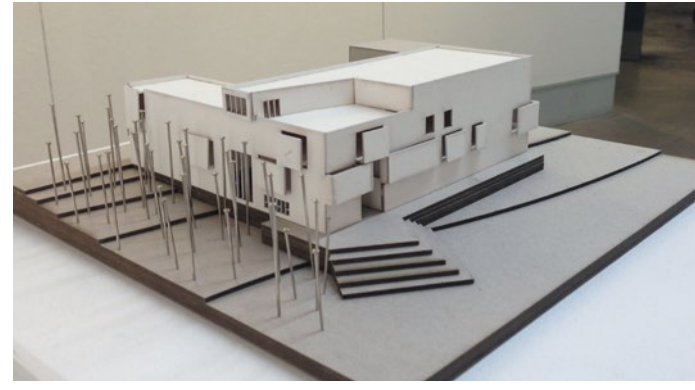

Modelli architettonici dettagliati

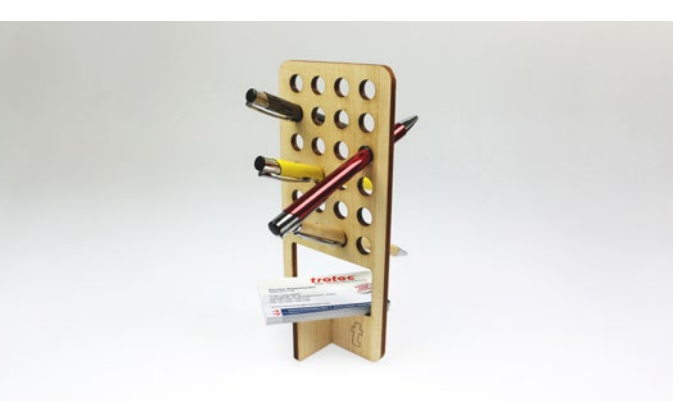

Portapenne tagliato al laser

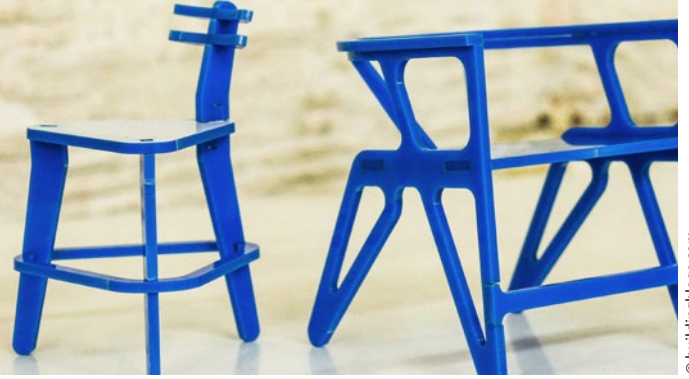

Costruzione di prototipi

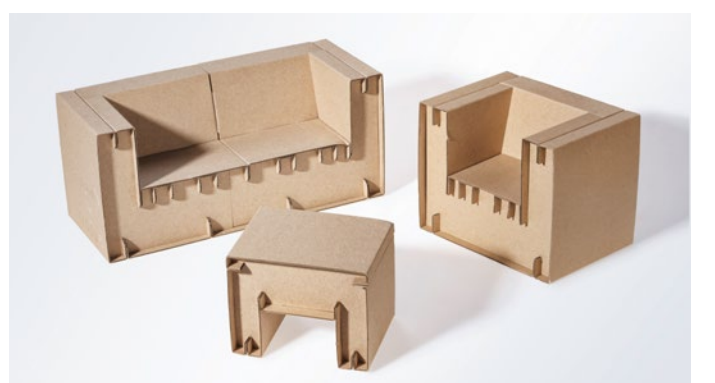

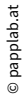

Progettazione di mobili in cartone

trotec / SETTING NEW STANDARDS

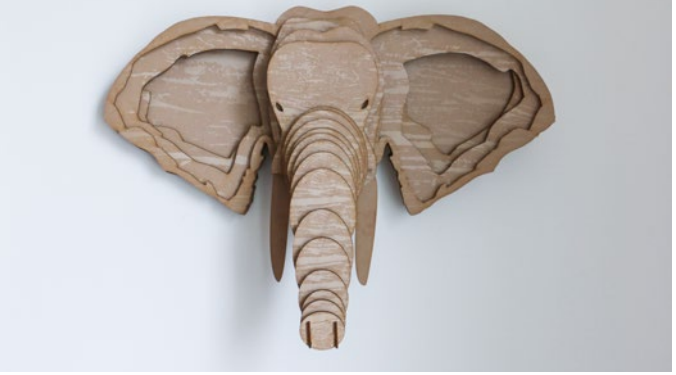

Decorazione murale: Elefante tagliato al laser con TroCraft Eco

# 2 / Quali materiali può lavorare una macchina laser?

Con la serie Speedy di macchine laser potete eseguire l'incisione, il taglio e la marcatura su una gamma di materiali la più ampia possibile. Una gamma che comprende il vetro, la plastica e il legno, la gomma, il cuoio, i metalli, i tessuti, il cartone e i pannelli di fibra a media densità (MDF). A seconda della sorgente laser della macchina, come le sorgenti laser a CO2 o a fibra, è possibile lavorare materiali diversi. La sorgente rotec Flexx contiene sia una sorgente laser a CO2, sia una sorgente laser a fibra.

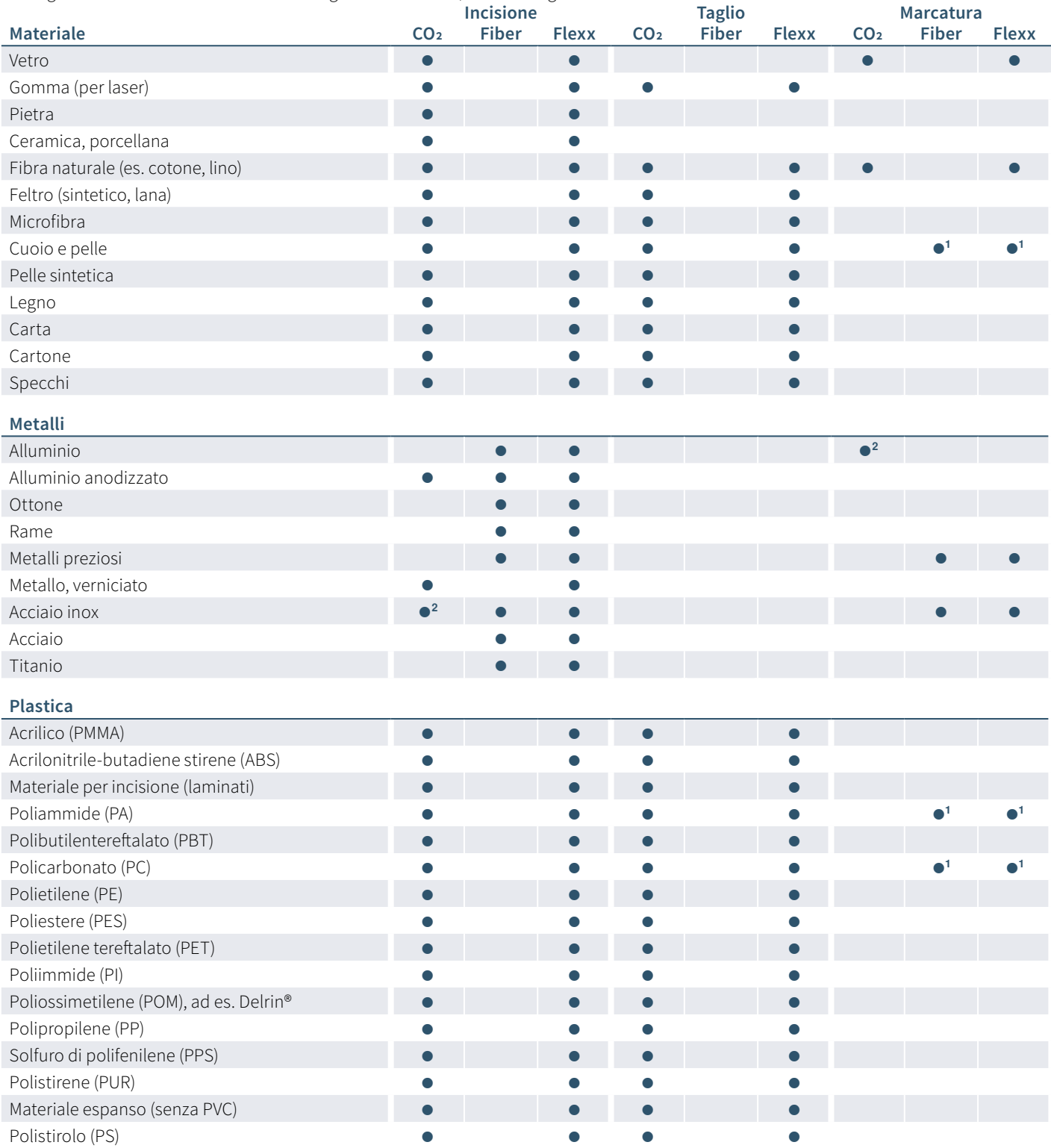

**<sup>1</sup>** I risultati possono essere diversi a causa dell'elevata variabilità dei materiali.

**<sup>2</sup>** I metalli sopra indicati possono essere lavorati anche con un laser a CO₂. Per farlo sono necessari una fase di lavorazione supplementare e l'utilizzo di materiali di consumo, ad esempio pasta per la marcatura laser.

# Domande frequenti:

**Si può tagliare il metallo con la macchina laser?** Il taglio di metalli richiede una potenza del laser molto elevata; i laser plotter normalmente non ne dispongono. Per il taglio dei metalli, inoltre, deve essere utilizzato ossigeno puro ad alta pressione. I sistemi ottimizzati per questo tipo di taglio non sono inoltre adatti al taglio della plastica a causa dell'elevato rischio di esplosione. Oggi come oggi quasi nessun laser a CO $_2$ è utilizzato per il taglio di metalli. Questi laser sono stati completamente sostituiti dai sistemi laser a fibra. Sulle macchine laser di Trotec con una sorgente laser a fibra è possibile incidere e tagliare lamine di metallo sottili di metalli quali alluminio, ottone, rame o metalli preziosi con spessore fino a 0,5 mm.

### **Qual è lo spessore massimo per il taglio di materiali acrilici?** La regola empirica per un taglio cristallino dell'acrilico è la seguente: ogni 10 watt di potenza del laser può essere tagliato perfettamente 1 mm di acrilico. Quindi un laser di 120 watt di potenza può tagliare perfettamente 12 mm di materiale acrilico. È anche possibile effettuare un taglio passante di sola separazione su materiale più spesso. Da notare la differenza tra un taglio di separazione e un taglio di qualità.

#### **Quali materiali non posso incidere o tagliare con un macchina**

**laser?** Anche se l'elenco dei materiali lavorabili è pressoché infinito, ci sono alcuni punti da tenere in considerazione. Alcuni materiali non dovrebbero essere incisi con una macchina laser. Durante la lavorazione di questi materiali, infatti, verrebbero rilasciate sostanze sotto forma di gas o polveri che costituirebbero un pericolo per l'utilizzatore e per il funzionamento della macchina. Tra questi vi è ad esempio il PVC: quando questo materiale viene riscaldato, infatti, si forma acido cianidrico.

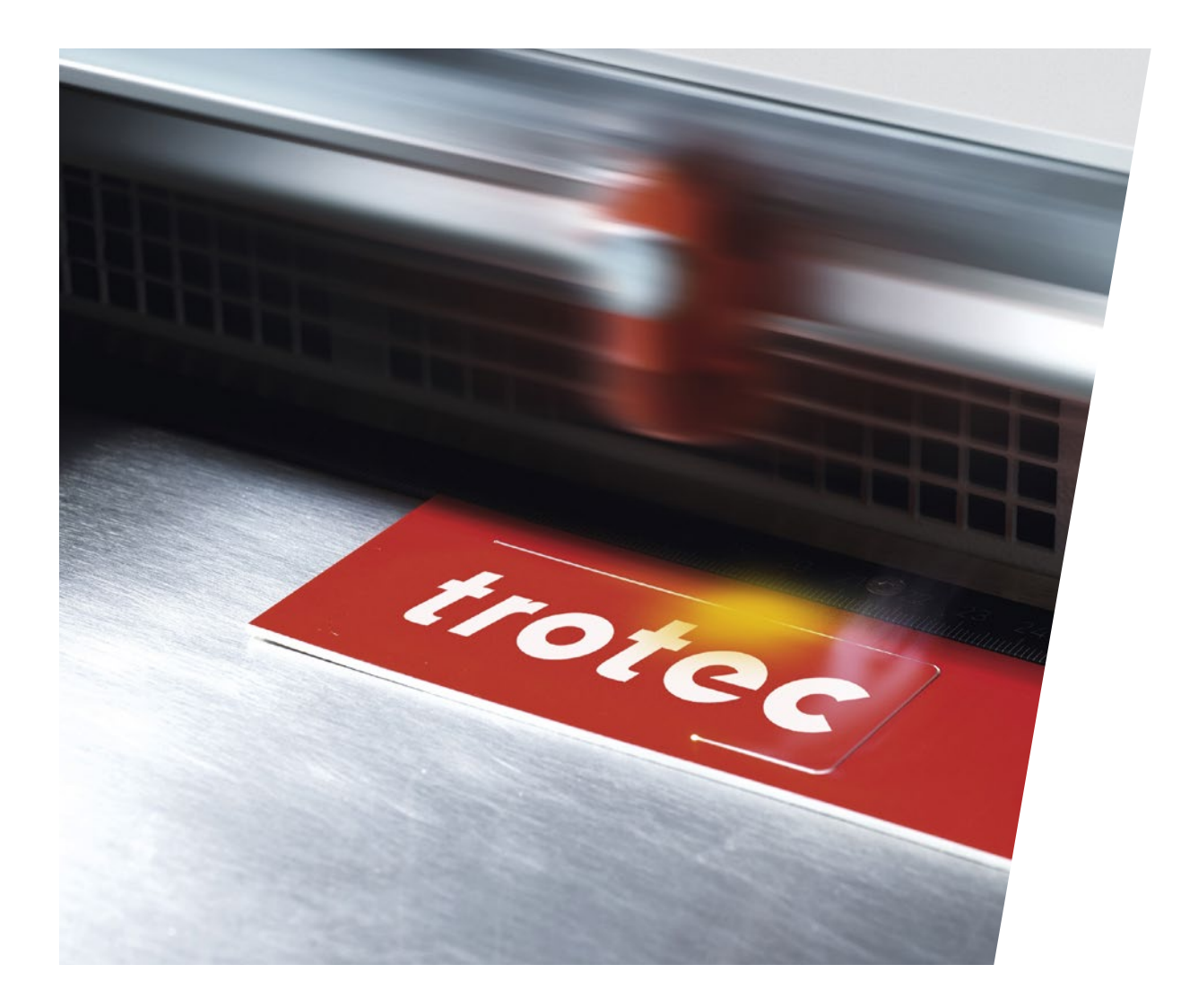

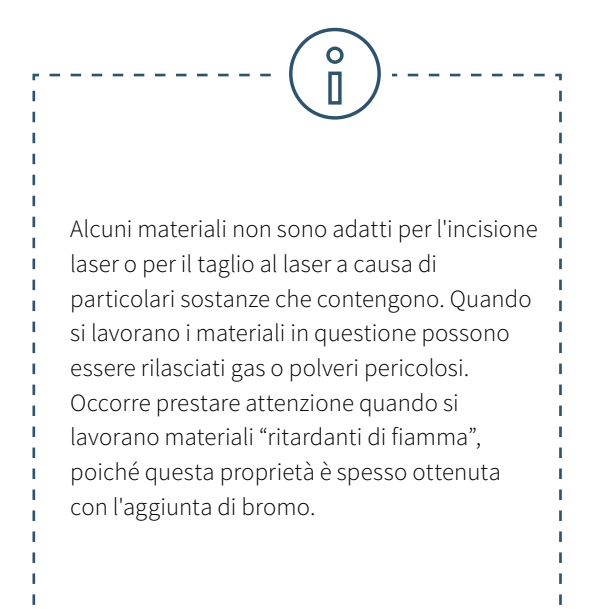

**Una macchina laser riesce a tagliare il Dibond?** Purtroppo le lastre composite di alluminio, come il DiBond, non si possono tagliare con il laser. In linea di principio, i materiali di alluminio possono essere lavorati con la macchina per l'incisione laser, tuttavia la combinazione di alluminio-plastica-alluminio determina un risultato inutilizzabile e quindi antieconomico nel taglio laser. In interni, le lastre di laminato o acrilico possono essere utilizzate come valida alternativa al Dibond. È molto facile inciderle e tagliarle con una macchina laser.

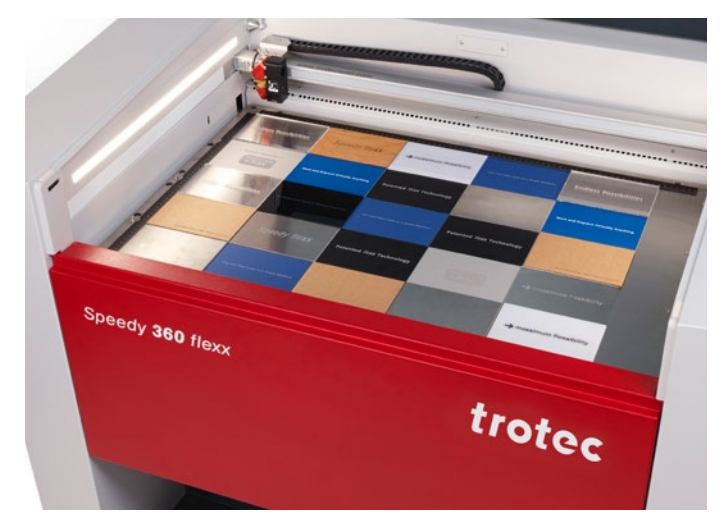

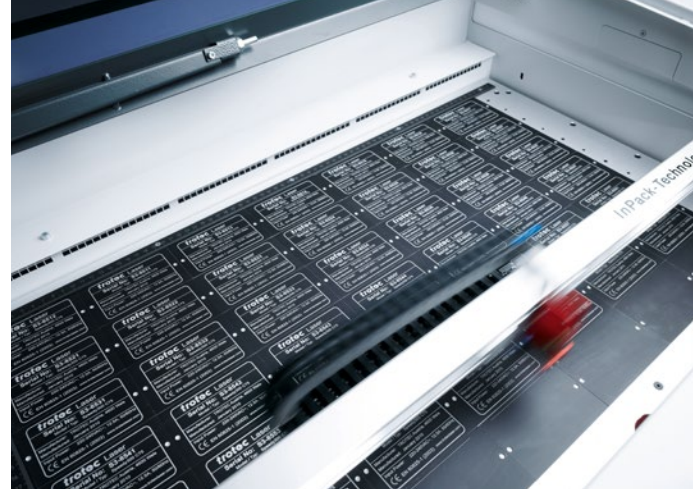

# $\overline{O}$ П

#### **Prestare attenzione con i seguenti materiali:**

- Pelle inferiore (cromo VI)
- Fibre di carbonio (carbonio)
- Cloruri di polivinile (PVC), compresa la similpell a base di PVC
- Polivinilbutirrale (PVB)
- Politetrafluoroetilene (PTFE, Teflon®)
- Berillio
- Materiali contenenti alogeni (ad esempio fluoro, cloro, bromo, iodio e astato), resine epossidiche o fenoliche.

Perché questi materiali non sono adatti per la macchina di taglio laser o la macchina di incisione laser? Se i materiali elencati sopra vengono incisi con il laser o tagliati al laser, possono generarsi gas o polveri pericolosi per l'utilizzatore del laser o per la funzionalità della macchina laser. Per questa ragione, sconsigliamo di lavorare questi materiali con una macchina laser di Trotec.

**trotec** / SETTING NEW STANDARDS

# 3 / Sicurezza del laser

Il raggio laser è una luce focalizzata e molto calda. Così caldo che è possibile tagliare tutti i tipi di materiali. Soprattutto nel settore dell'istruzione, la sicurezza e eliminare il rischio di lesioni deve essere la priorità assoluta.

Se si utilizzano apparecchiature di alta qualità e un funzionamento corretto, i dispositivi laser sono strumenti molto sicuri e facili da usare.

Le macchine laser sono suddivise in classi di sicurezza a livello internazionale in base alle prestazioni che offrono e al rischio di lesioni agli occhi e alla pelle ad esse correlato: la classe 1 offre il livello di sicurezza più alto. Dalle macchina laser di classe 4 possono fuoriuscire radiazioni. In questo caso, è necessario utilizzare dei dispositivi di protezione (ad esempio occhiali di sicurezza o vetri di protezione).

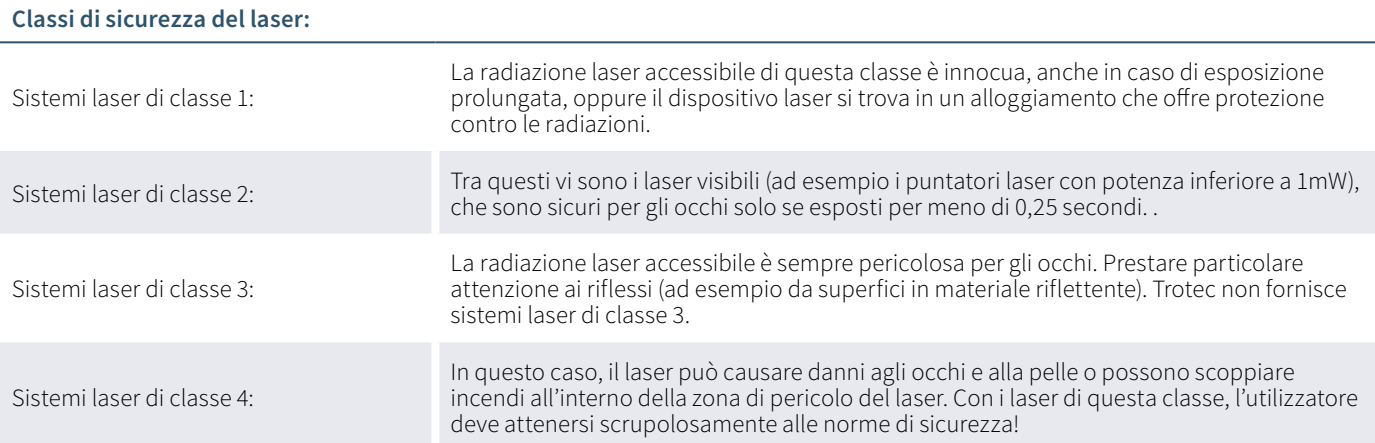

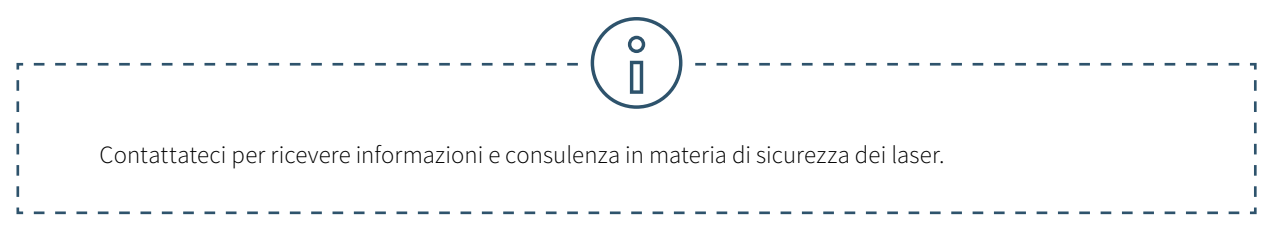

# Di quali dispositivi di sicurezza dispone una macchina laser di Trotec?

Il design delle macchine laser Trotec offre una protezione ottimale dell'utente. L'estrazione rapida ed efficiente di polvere e gas è garantita dal concetto di chiusura. I plotter laser Trotec appartengono alla classe di sicurezza 2. I puntatori laser sono integrati in tutte le macchine laser Trotec per mostrare all'utente dove il laser colpisce il materiale. Secondo lo standard internazionale, i puntatori laser con una potenza inferiore a un milliwatt appartengono alla classe laser 2. I laser di Trotec sono tra le macchine laser più sicure al mondo. Tutte le macchine laser di Trotec sono conformi alle norme CE e quindi soddisfano i requisiti essenziali per la salute e la sicurezza sanciti dalla Direttiva macchine CE 2006/42/CE. Ma in Trotec la protezione degli utilizzatori di laser va oltre:

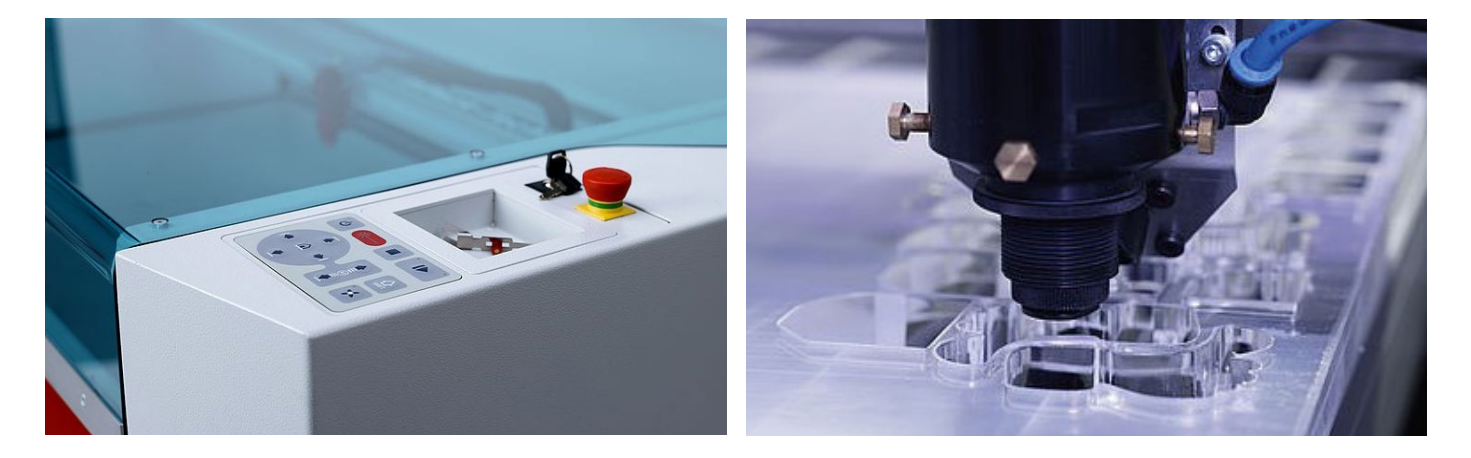

#### **Interruttore di interblocco di sicurezza**

Gli elementi di rivestimento, le coperture laterali, il coperchio anteriore e la copertura di protezione servono a proteggere la macchina laser. Queste coperture sono dotate di di interruttori di sicurezza. Se il coperchio di protezione o un altro coperchio di protezione o un altro coperchio protetto da interblocco, viene emesso un segnale acustico e la macchina laser interrompe immediatamente il processo laser. In questo modo si garantisce massima sicurezza per l'utente in ogni momento. Tuttavia, le macchine laser non devono mai essere utilizzate senza sorveglianza.

### **Sensore di temperatura con segnale di allarme**

Alcuni materiali (ad esempio l'acrilico) tendono ad incendiarsi, in particolare durante il taglio laser. Il sensore di temperatura progettato appositamente per questi sistemi avverte l'utilizzatore della macchina laser, generando un allarme quando la temperatura nell'area di lavoro supera un valore critico. Grazie all'allarme acustico, l'operatore può reagire prontamente interrompendo la lavorazione al laser.

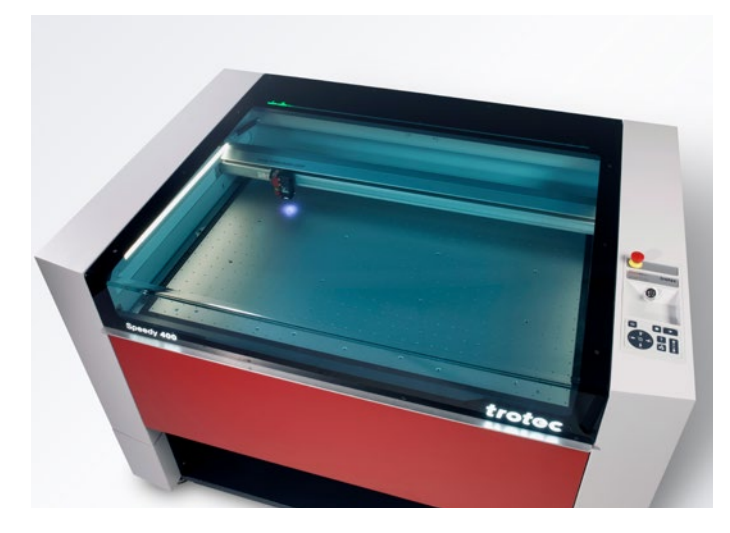

### **Coperchio di protezione**

Per tutti i sistemi laser chiusi (ad esempio la serie di incisori laser Speedy, la serie R o Q), il coperchio in acrilico garantisce un'elevata protezione dalla luce del laser. A seconda della sorgente laser si utilizzano diverse tipologie di coperchi di protezione. Ad esempio, le macchine con una sorgente laser a CO $_{\textrm{\tiny{2}}}$  sono dotate di un coperchio in acrilico blu, mentre nelle macchine con una sorgente laser a fibra il coperchio è verde. Il colore del vetro in acrilico consente di assorbire completamente la luce del laser, fornendo in tal modo un'elevata protezione all'utilizzatore.

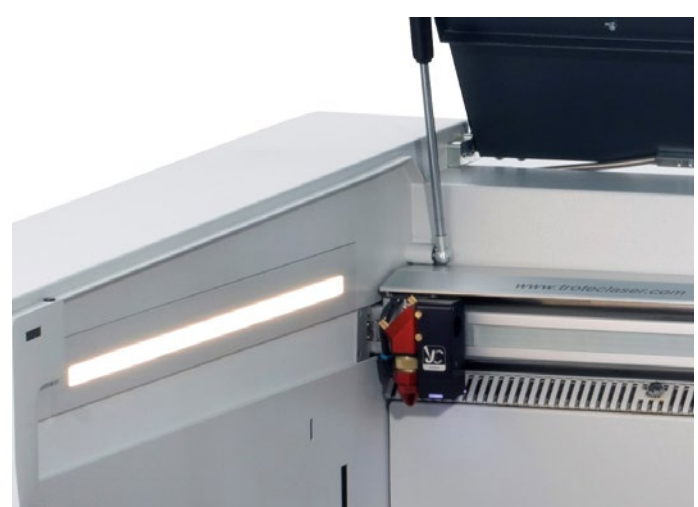

### **Interruttore di sicurezza per il blocco immediato dell'alimentazione di corrente**

In situazioni di pericolo è possibile interrompere l'alimentazione di corrente mediante diversi interruttori e pulsanti di sicurezza. La lavorazione al laser si arresta immediatamente.

• Interruttore generale: scollega l'alimentazione di corrente dalla rete

• Interruttore a chiave: i motori, la sorgente laser e i componenti elettronici vengono scollegati dall'alimentazione

• Pulsante di arresto d'emergenza: il circuito elettrico viene interrotto, il raggio laser e tutti i motori si arrestano

Se i laser plotter di Trotec sono equipaggiati con un sistema passante, il vano di lavoro è dotato di un'apertura posteriore attraverso cui può uscire la radiazione del laser. Queste macchine laser, pertanto, appartengono alla categoria dei laser di classe 4. Le macchine laser in classe di sicurezza 4 possono essere utilizzate solo con speciali dispositivi di protezione (ad esempio un vetro di protezione, schermi o occhiali di sicurezza) per garantire la massima sicurezza del laser.

#### **Filtro e sistema di scarico**

Un sistema di aspirazione è un componente di fondamentale importanza per un funzionamento sicuro e pulito del sistema laser, poiché estrae i fumi e i residui che si formano durante la lavorazione al laser. Un sistema di aspirazione non solo aiuta a mantenere pulita l'area di lavoro, ma protegge anche l'operatore del laser e migliora la qualità dei pezzi finiti. Un sistema di aspirazione dovrebbe contenere diversi filtri per catturare la quantità massima possibile di polveri fini. I sistemi di aspirazione Atmos offerti da Trotec, ad esempio, sono dotati di vari filtri, tra cui anche uno a carboni attivi che assorbe gli odori durante la lavorazione. Saremo lieti di consigliarvi sul sistema di aspirazione più adatto per il vostro laboratorio.

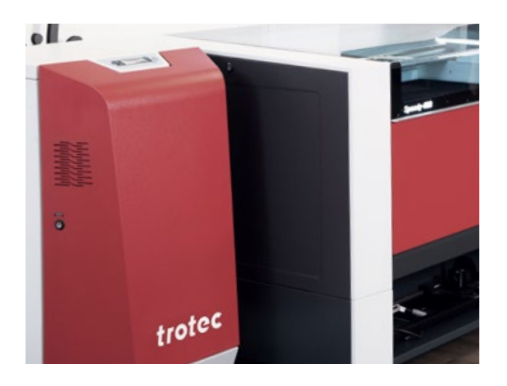

# 4 / Funzionamento del laser

# 4.1. I primi passi con il funzionamento del laser

Non ci vuole molto perché gli studenti inizino a lavorare con lo strumento digitale "laser".

### **Di quale hardware ho bisogno?**

- una macchina laser
- un computer
- un sistema di aspirante

### **Di quale software ho bisogno per utilizzare un laser cutter?**

Ruby® è un programma sia di grafica che di laser. Con tutti gli strumenti grafici necessari agli utenti del laser: I vostri studenti potranno creare disegni, grafici, foto ed elementi di testo. Il software laser Ruby® consente l'importazione diretta di file come pdf, svg, png, ecc. I file difettosi vengono automaticamente ripuliti al momento dell'importazione. Queste funzionalità dimezzano i tempi dall'idea al prodotto finito. Senza costi per pacchetti software aggiuntivi. La guida per l'utente è intuitiva, il flusso di lavoro è semplice e veloce. Ciò significa che non è necessario un lungo corso di formazione. I parametri si trovano nell'elenco dei materiali Ruby®. È possibile scaricare i parametri mancanti dal cloud.

Molti programmi comuni, come Adobe Illustrator, CorelDRAW, Inkscape o AutoCAD 123 D, sono compatibili con il laser Trotec. Sia i file raster che quelli vettoriali sono adatti all'elaborazione laser. Tuttavia, la grafica vettoriale offre solitamente i migliori risultati per il taglio laser.

# 4.2. Tanti studenti, una sola macchina laser? Nessun problema!

Ruby® collega tutte le macchine laser in un'unica rete. Grazie al nuovo flusso di lavoro, i lavori possono essere preparati da un utente e prodotti da un altro ovunque e in qualsiasi momento nella rete. L'utilizzo della macchina laser non è più bloccato verso la fine del semestre. Grazie all'accesso remoto, il progetto può essere preparato indipendentemente dalla macchina laser.

**trotec** / SETTING NEW STANDARDS

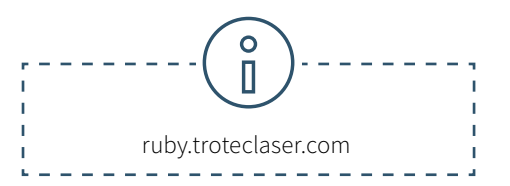

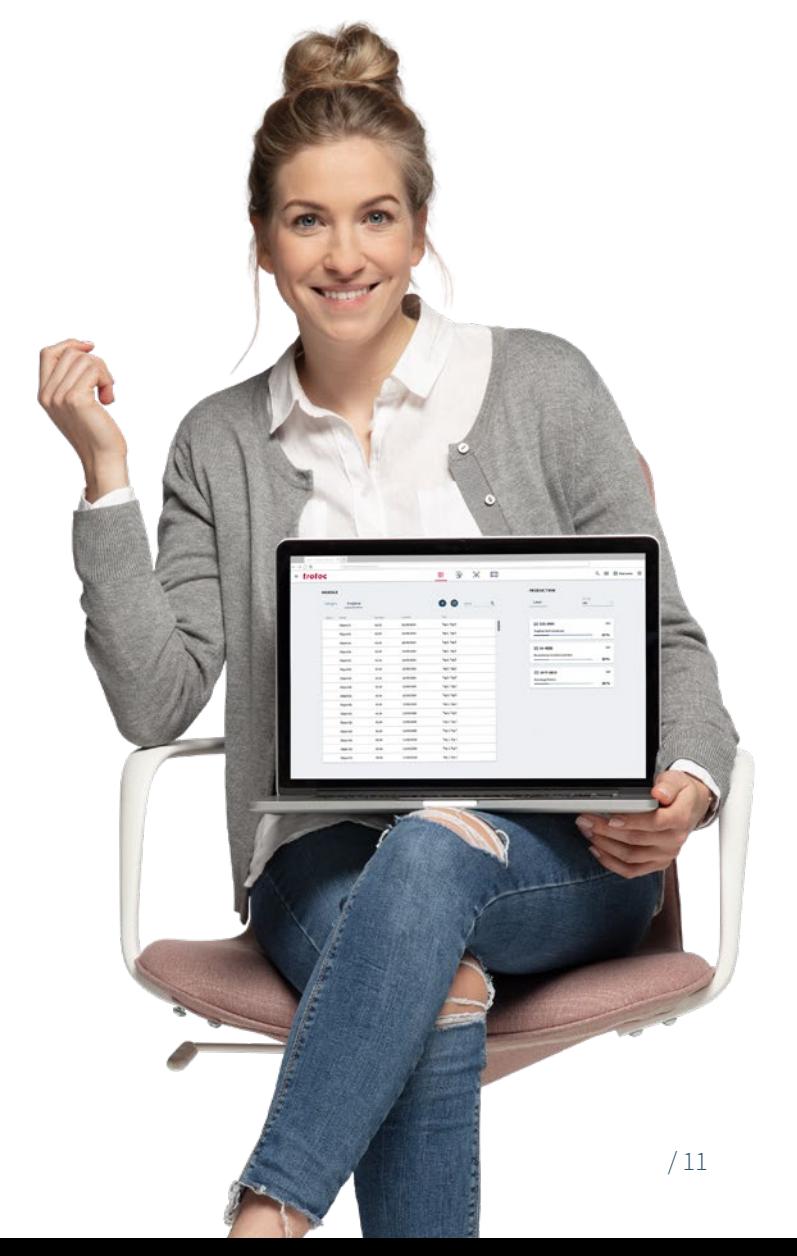

# 4.3. Gestire in modo efficiente gli spazi condivisi

I laboratori o le officine delle scuole o delle università sono utilizzati da molte persone diverse. Fabman (https://fabman.io/) è un sistema per la gestione efficiente ed economica degli spazi condivisi. Si tratta di una combinazione di software basato sul web e di ponti RFID con cui è possibile integrare le macchine nel sistema. Semplifica molte attività amministrative quotidiane e allo stesso tempo aumenta la sicurezza nell'utilizzo delle macchine.

**• Sicurezza:** Fabman può garantire che solo il personale addestrato operi su determinate macchine. Inoltre, la funzione "uomo morto" integrata garantisce che le postazioni di lavoro non vengano abbandonate durante il funzionamento.

**• Prenotazioni:** i membri possono prenotare le macchine per orari specifici. Il bridge di Fabman garantisce che la macchina possa essere effettivamente avviata solo dal membro che l'ha prenotata.

**• Fatturazione automatica:** i membri pagano automaticamente, ossia in funzione del tempo di utilizzo.

**• Statistiche:** con Fabman gli operatori di spazi condivisi hanno accesso a un patrimonio di dati preziosi relativi ai loro membri e al comportamento dei relativi utilizzatori.

**• Controllo degli accessi:** Fabman non permette solo di regolare l'accesso alle macchine, ma assicura anche porte d'entrata ad edifici e singoli locali.

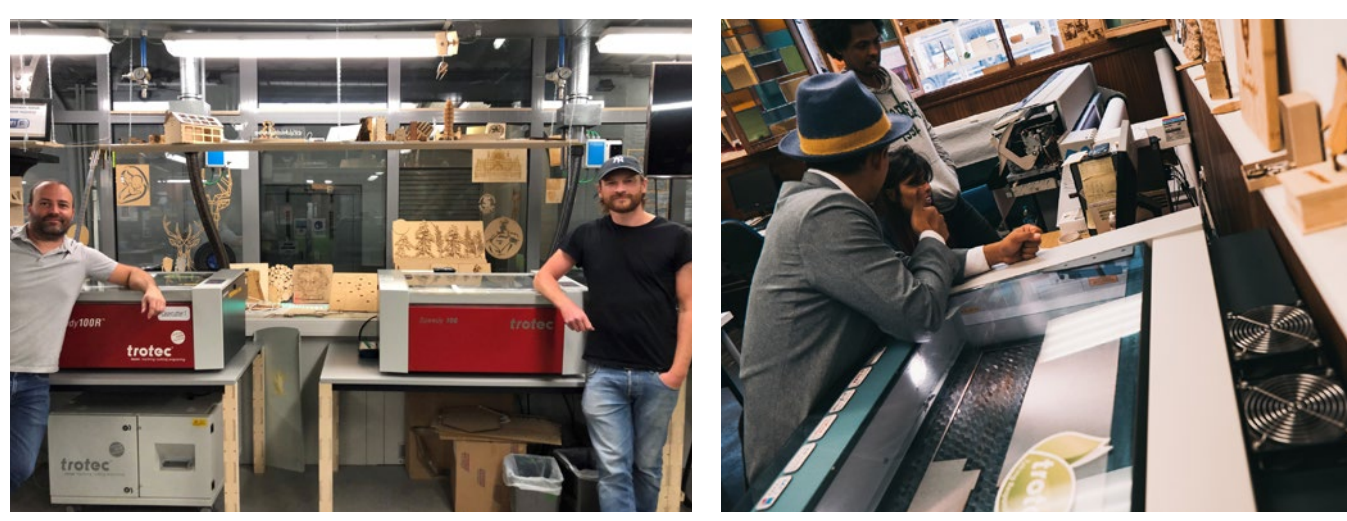

© Yasuaki Kakehi Laboratory

© Yasuaki Kakehi Laboratory

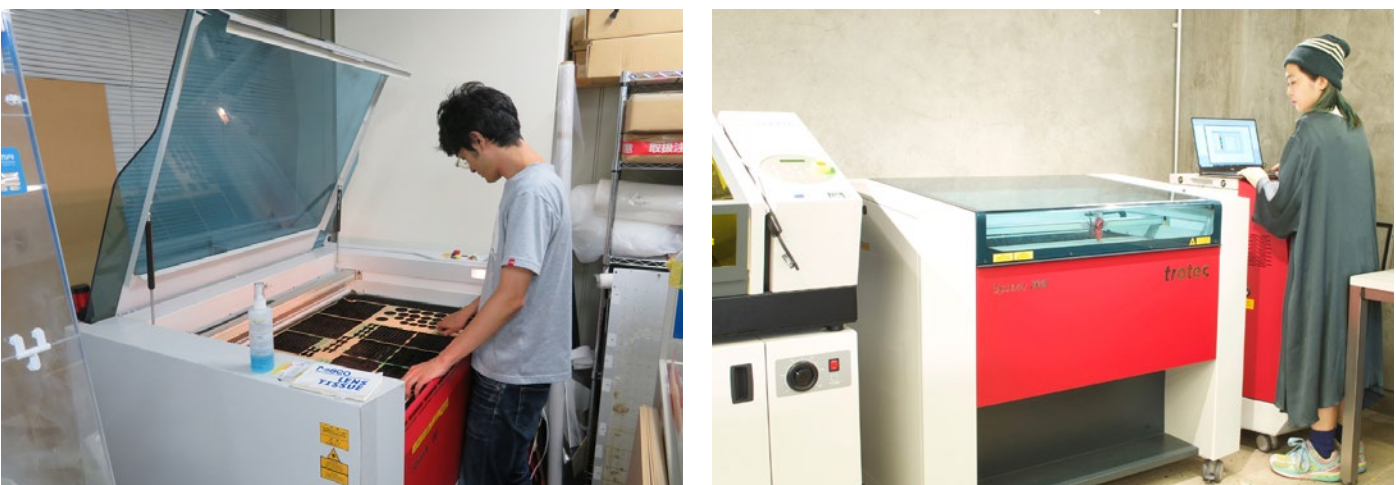

© Lear, Create, Sell (LCS)

\_ear, Create, Sell (LCS)

# 4.4. Per cominciare: Laser-Training per il software

Durante la messa a punto della macchina laser vi verranno insegnati i primi passi importanti: mezza giornata di formazione sul laser è sufficiente per essere in grado di utilizzare la macchina da soli. Trotec offre anche ulteriori unità di formazione sotto forma di corsi di una giornata intera.

A seconda dell'obiettivo del corso selezionato, questi includono nozioni teoriche di base sul laser e sulle sue modalità di funzionamento, formazione sul software o scienza dei materiali. Nella maggior parte dei casi, tuttavia, il lavoro pratico viene svolto su macchine diverse o con materiali diversi.

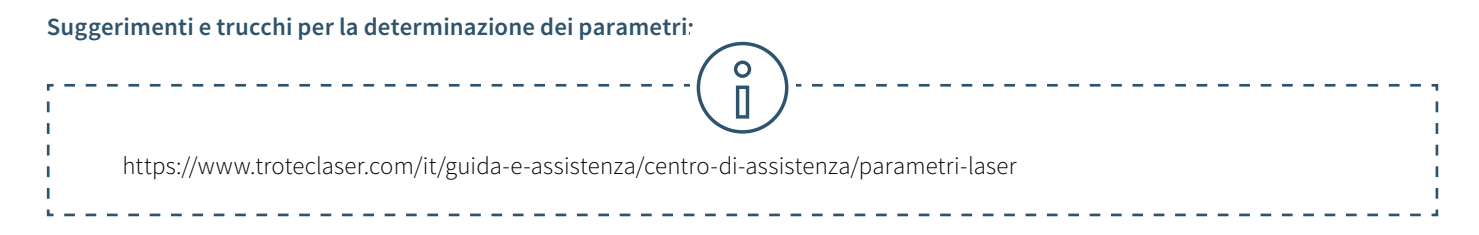

Trasmettete le vostre conoscenze a colleghi e studenti. Oltre al programma di formazione, Trotec offre video tutorial sul proprio canale YouTube.

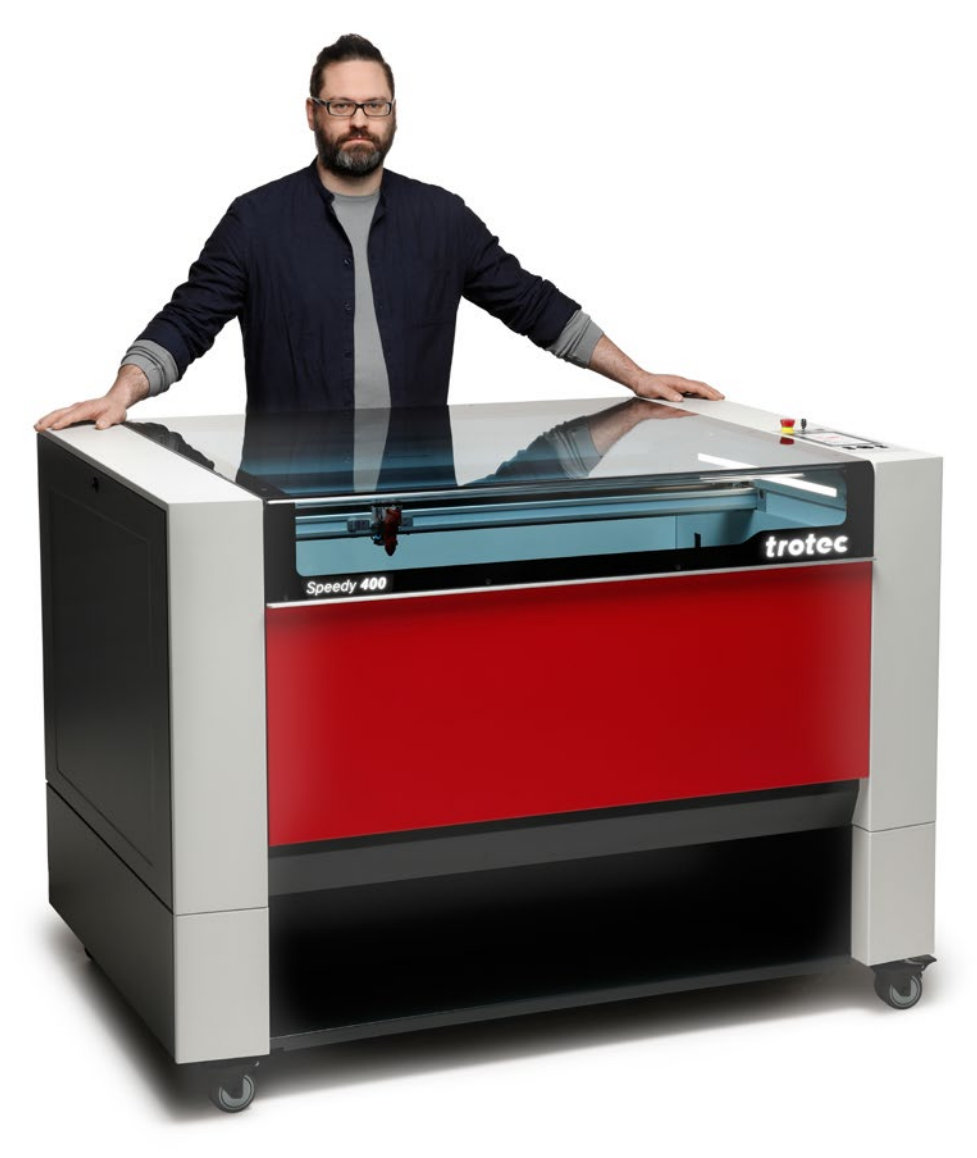

# 5 / Progetti con il laser

### **Modelli laser gratuiti per università e scuole**

Nella sezione know-how del nostro sito web https://www. troteclaser.com/it/guida-e-assistenza/progetti-con-il-laser, mettiamo a disposizione una serie di modelli di laser da scaricare. Soprattutto nelle scuole e nelle università, le conoscenze variano da un utente all'altro.

I modelli laser e le relative impostazioni semplificano il vostro approccio di lavorazione autonoma dei primi pezzi con il laser. Abbiamo riepilogato alcuni punti salienti dei nostri modelli laser gratuiti per gli studenti. Una volta che avrete scaricato il file e i parametri del laser, potete cominciare.

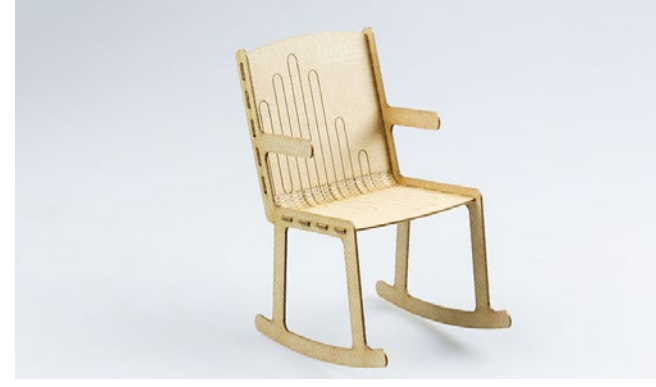

Sedia a dondolo in miniatura realizzata con il materiale TroCraft Eco

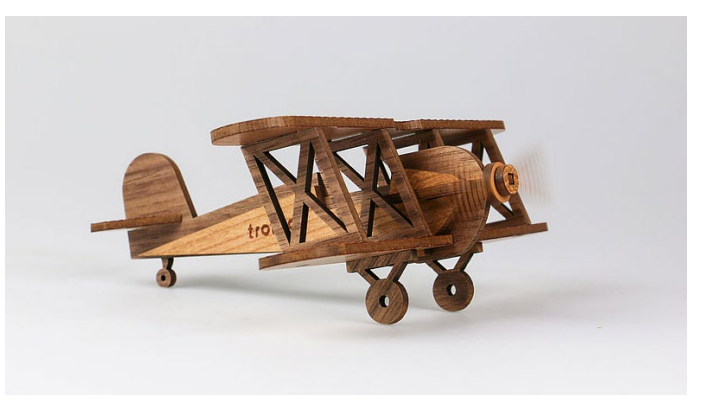

Aeroplano moderno

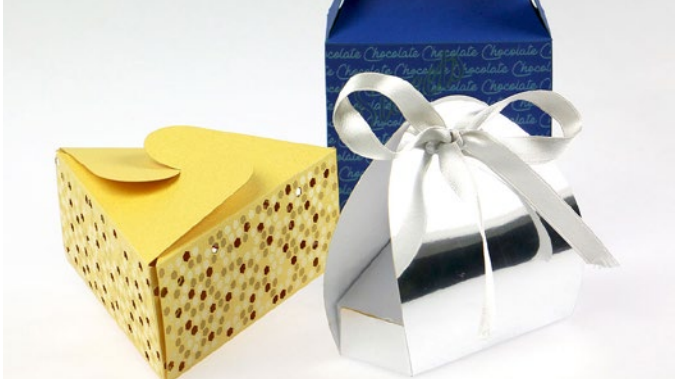

Packaging di carta

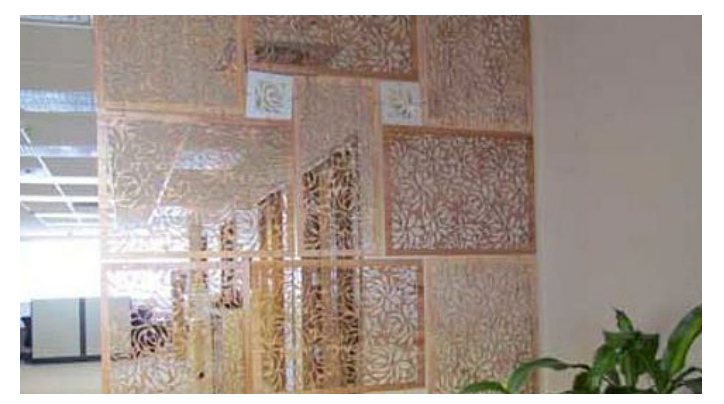

Divisori realizzati con diversi materiali

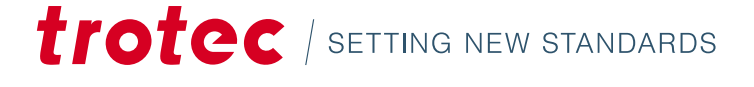

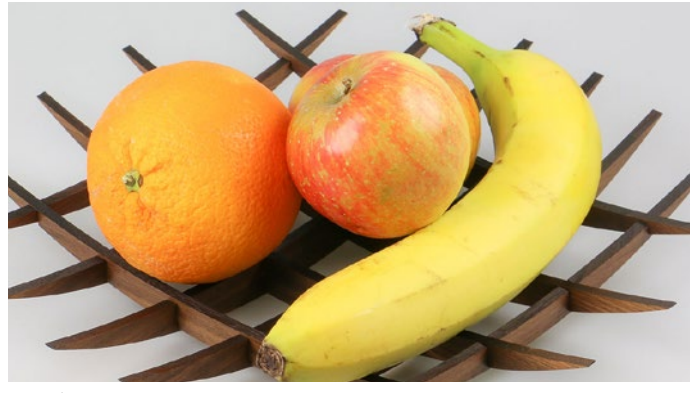

Portafrutta in legno massiccio

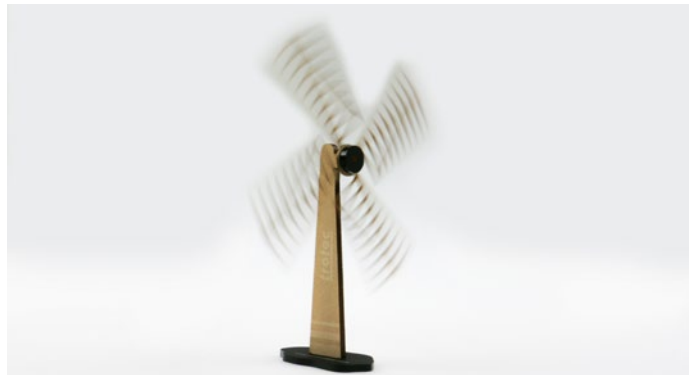

Mulino realizzato con il materiale TroCraft Eco e acrilico

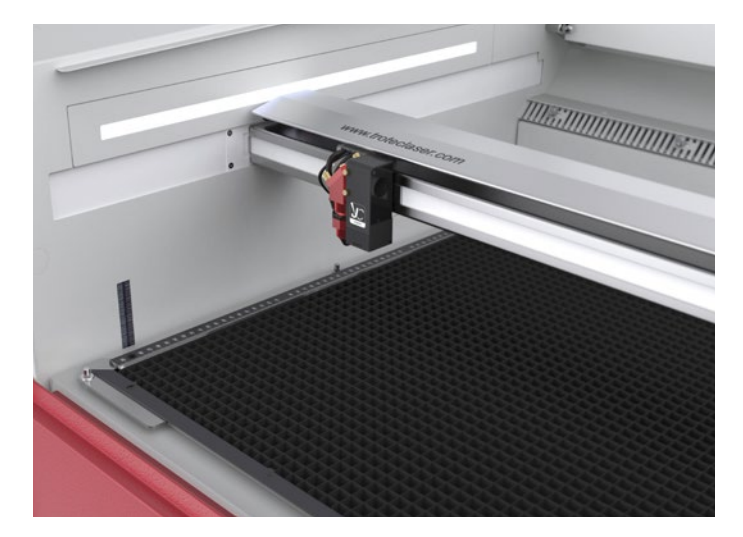

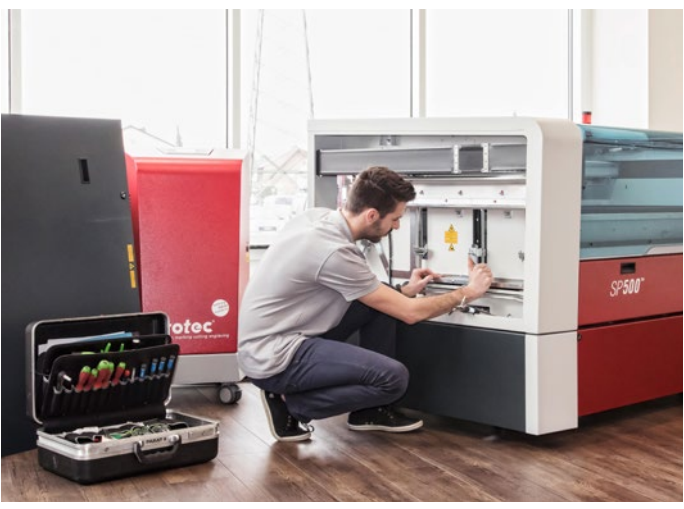

# 6 / Servizio tecnico e assistenza

# 6.1. Come si esegue la manutenzione di una macchina laser?

La manutenzione di alcuni sistemi laser è più semplice di quella di altri. Le macchine laser di Trotec sono estremamente durature grazie alla loro progettazione e all'utilizzo di componenti di alta qualità. Essi offrono caratteristiche esclusive come la tecnologia InPack™ brevettata, appositamente sviluppata per proteggere i componenti sensibili della macchina laser come l'area di lavorazione, la testa del laser, lo specchio e le lenti dallo sporco e dalla polvere. Questo garantisce anni di funzionamento senza problemi, anche in caso di uso intensivo. Le macchine di Trotec offrono anche una migliore protezione per le applicazioni che producono quantità di polveri particolarmente elevate (ad esempio l'incisione di gomma e legno). L'area di lavoro è separata affinché le polveri non possano depositarsi sui componenti elettronici o sui motori. Questo aumenta la vita utile della macchina e riduce al minimo il tempo di pulizia.

# 6.2. Quali servizi e che tipo di supporto posso aspettarmi da Trotec?

In Trotec, le strette relazioni con i clienti sono una realtà concreta e non un concetto astratto. Il sistema laser che scegliete per la vostra università dipende da una serie di fattori. In Trotec siamo orgogliosi di poter offrire ai nostri clienti, tra cui numerose rinomate università, la migliore manutenzione e il miglior supporto nel settore e di farlo per l'intero ciclo di vita della macchina laser. Soprattutto alla fine del semestre, quando molti studenti vogliono completare i loro progetti, la garanzia che la vostra "macchina laser" non subirà guasti o che potrà essere nuovamente in tempi rapidi se dovesse verificarsi un guasto vale tanto oro quanto pesa. Forniamo un piano di manutenzione ben studiato che vi aiuterà a ottenere il massimo dalla vostra macchina laser.

Sia che optiate per un'ispezione annuale della vostra macchina laser o che scegliate un pacchetto completo TroCare, potete essere certi che la vostra macchina laser è nelle mani migliori. Naturalmente i nostri esperti sono anche disponibili ad aiutarvi gratuitamente, via e-mail o al telefono.

# 7 / Termini della tecnologia laser

# 7.1. Come funziona una macchina laser?

Raster e vettori sono tipi di file grafici diversi, ognuno dei quali si adatta meglio a un particolare tipo di lavorazione al laser. La differenza principale tra grafica vettoriale e raster è che la grafica raster è costituita da pixel, mentre la grafica vettoriale è fatti di percorsi o linee. A seconda dell'applicazione specifica e dei risultati che si desidera ottenere, è importante comprendere questa distinzione.

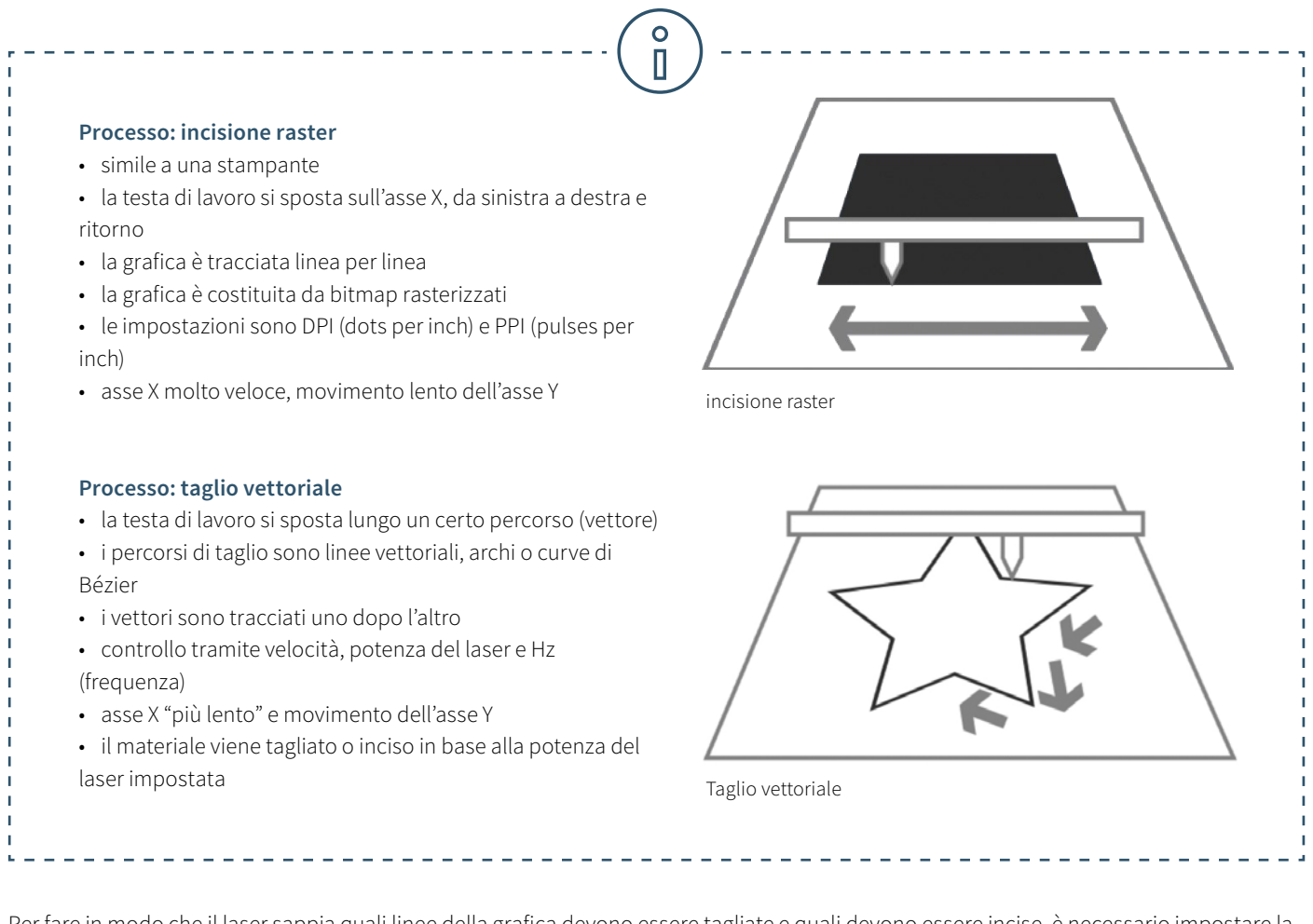

Per fare in modo che il laser sappia quali linee della grafica devono essere tagliate e quali devono essere incise, è necessario impostare la grafica come segue.

# **Linee di taglio:**

• Devono essere sempre vettoriali

### **Area di incisione:**

• Vettori e grafica pixel

Nel software laser, le linee di taglio sono solitamente impostate in rosso, mentre gli elementi di incisione sono impostati in nero. Tuttavia, è possibile utilizzare qualsiasi colore disponibile nel database dei materiali per il taglio o l'incisione.

7.2. I termini relativi al laser spiegati con parole semplici

L'eBook "Tecnologia laser nella didattica" offre un'introduzione al mondo dei laser. Questo glossario spiega alcuni termini tecnici in modo più dettagliato.

### **Laser a CO₂ (laser a gas)**

Le macchine laser dotate di una sorgente a CO $_{_2}$ sono laser a gas basati su una miscela di gas di anidride carbonica che viene stimolata elettricamente. Con una lunghezza d'onda di 10,6 micrometri, i laser a CO<sub>2</sub> sono adatti principalmente per la lavorazione di materiali non metallici e della maggior parte delle materie plastiche. I laser a CO<sub>2</sub> sono relativamente efficienti e offrono un'ottima qualità del fascio di luce. Per questo motivo sono i tipi di laser più diffusi. È un tipo di laser adatto per i seguenti materiali: legno, acrilico, vetro, carta, tessuti, materie plastiche, pellicole, cuoio e pelle, pietra.**Laser a fibra**

I laser a fibra appartengono al gruppo dei laser allo stato solido. Questi generano il raggio laser tramite il cosiddetto "seed laser" (un laser a frequenza singola di impulso) e lo amplificano in fibre di vetro appositamente costruite a cui viene fornita energia tramite diodi a pompa. Con una lunghezza d'onda di 1,064 micrometri, essi raggiungono un diametro di messa a fuoco estremamente piccolo, il che significa che la loro intensità è fino a 100 volte superiore a quella delle macchine laser a CO2 con la stessa potenza media. Il laser a fibra è ideale per la marcatura dei metalli tramite ricottura, per l'incisione dei metalli o per le marcature a elevato contrasto da realizzare sulle materie plastiche. Sono essenzialmente privi da manutenzione e sono caratterizzati da una vita utile particolarmente lunga del laser, pari ad almeno 25.000 ore. Un tipo particolare di laser a fibra è il laser MOPA, nel quale la durata degli impulsi si può impostare in modo variabile. Questo rende il laser MOPA uno dei laser più flessibili sul mercato e che può essere utilizzato per numerose applicazioni. I laser a fibra sono adatti per i seguenti materiali: metalli, metalli rivestiti, materie plastiche.

### **Nd:YAG, Nd:YVO (laser a cristalli)**

I laser a cristalli sono laser allo stato solido. Oggi queste macchine laser sono pompate a diodi per le applicazioni di marcatura (in precedenza veniva fatto tramite lampade flash). I tipi di laser più comune in questa categoria sono Nd:YAG (granato di ittrio e alluminio drogato al neodimio) e Nd:YVO (orto-vanadato di ittrio drogato con neodimio), dal nome dell'elemento drogante neodimio e del cristallo che lo ospita. A 1,064 micrometri, i laser a cristalli hanno la stessa lunghezza d'onda dei laser a fibra e sono quindi adatti anche per la marcatura di metalli e materie plastiche. A differenza di quanto avviene nei laser a fibra, nei laser YAG o a vanadato vengono utilizzati diodi a pompa relativamente costosi, che devono essere sostituiti dopo circa 8.000 ore ed entro un massimo di 15.000 ore di funzionamento del laser. Il cristallo stesso ha anche una vita utile nettamente più breve del laser a fibra. Il laser a cristalli è adatto per i seguenti materiali: metalli, metalli rivestiti, materie plastiche e, in alcuni casi, ceramica.

### **Incisione laser**

Nell'incisione laser, il materiale viene riscaldato molto intensamente dal raggio laser incidente. A seconda del tempo di esposizione, il colore cambia per creare un contrasto, oppure il materiale evapora o brucia. L'incisione laser ottenuta è permanente e molto resistente all'abrasione. L'incisione laser è utilizzata per conferire ai prodotti un design unico o un tocco personale. Un trofeo sportivo inciso con il nome del vincitore, una penna a sfera incisa con il logo di un'azienda o un componente su cui viene eseguita la marcatura del numero di serie o di lotto sono solo alcune delle applicazioni tipiche dell'incisione laser. Il grande vantaggio è che con un laser si può incidere praticamente qualunque disegno su diversi tipi di materiali.

#### **Taglio laser**

Il taglio laser è un tipo di processo di separazione termica. Il raggio laser colpisce la superficie del materiale e lo riscalda al punto da fonderlo o da vaporizzare completamente. Una volta che il raggio laser è penetrato completamente nel materiale in un determinato punto, ha inizio il processo di taglio vero e proprio. Il sistema laser segue la geometria selezionata e nel corso di questo processo il materiale viene separato. A seconda dell'applicazione, l'utilizzo di gas di processo può influire positivamente sui risultati di taglio. I grandi vantaggi di utilizzare un processo di taglio laser sono l'elevata precisione, la velocità e la versatilità del laser.

#### **Marcatura laser**

La "marcatura laser" si riferisce alla marcatura o all'iscrizione di materiali e sostanze con un raggio laser. Si distinguono diversi processi, come l'incisione, l'ablazione, la decolorazione, la ricottura e l'espansione. La marcatura laser è permanente e resistente all'abrasione, al calore e alle sostanze acide. A seconda dell'impostazione dei parametri del laser, le marcature possono essere realizzate anche su determinati materiali senza danneggiare la superficie. Grazie all'alta precisione della marcatura laser, possono essere realizzati grafiche molto filigranate, font da 1 punto e piccole geometrie in tempi molto rapidi e sono leggibili chiaramente. I risultati sono consistenti. I materiali tipici per la marcatura laser sono metalli (acciaio inossidabile, alluminio, oro, argento, titanio, bronzo, platino o rame), materie plastiche (ABS, policarbonato, poliammide, PMMA o plastiche con additivi laser), pellicole o materiali da incisione (laminati).

Parametri laser come la potenza, la velocità e i ppi: vi abbiamo illustrato brevemente i parametri più importanti:

#### **Parametri di potenza e di velocità**

I parametri di potenza e di velocità del laser sono le impostazioni più importanti nel database dei materiali, che possono essere definite come percentuale compresa tra lo 0% e il 100%. Il parametro di potenza del laser descrive la potenza generata dal laser. La potenza massima è il 100%. Per le incisioni su legno scuro o le incisioni di timbri vi serve generalmente una potenza elevata, mentre i valori bassi sono utilizzati ad esempio per la carta. Il parametro di velocità del laser descrive il movimento della testa del laser. Alte velocità determinano tempi di esposizione brevi, mentre basse velocità sono associate a tempi di esposizione lunghi. Ad esempio, incisioni su larga scala dei materiali TroLase vengono realizzate ad alte velocità, comprese tra l'80% e il 100%. Per l'incisione fotografica molto dettagliata, ad esempio su legno, la velocità non dovrebbe superare il 10%. Questa impostazione influisce anche sulla qualità del taglio laser.

Da notare che le velocità di taglio e incisione non sono equiparabili. In sostanza il taglio è più lento dell'incisione. Una velocità di taglio "elevata" è il 10%.

#### Parametri "PPI" e "Hz"

Il parametro PPI (= impulsi per pollice) determina quanti impulsi del laser per pollice vengono utilizzati nell'incisione. Per ottenere un buon risultato, questo valore dovrebbe essere uguale o un multiplo dei dpi selezionati nell'impostazione di stampa. Se questo parametro viene impostato su "Auto", il software del laser determinerà automaticamente la risoluzione ottimale degli impulsi del laser. Nel processo di taglio, il parametro della frequenza è essenziale e viene espresso in Hz (=Hertz). Questo valore indica quanti impulsi del laser vengono emessi al secondo. Con un laser a CO2, il valore della frequenza può essere impostato in un intervallo compreso tra 1.000 e 60.000 Hz. Ad esempio, se si vuole ottenere un bordo liscio durante il taglio di un materiale acrilico sono necessarie temperature più alte e quindi questo valore è impostato ad almeno 5.000-20.000 Hz. Nel taglio del legno, invece, è richiesta ad esempio una frequenza bassa di 1.000 Hz per ottenere il bordo di taglio più luminoso possibile.

TROTECLASER.COM

trotec

Trotec Laser T +39 039 8966057 italia@troteclaser.com Via dei mestieri 8d 20863, Concorezzo (MB)